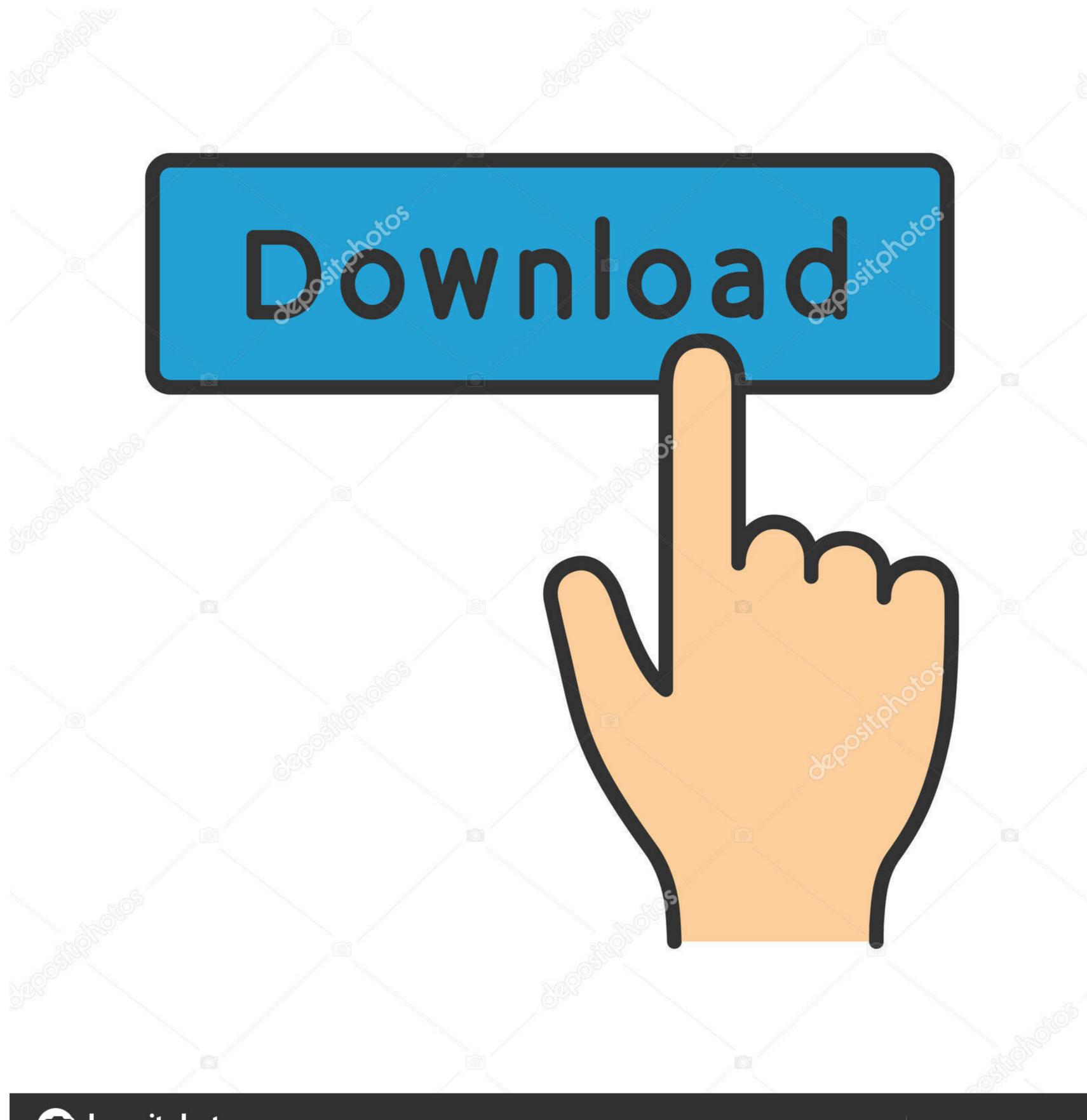

(a) deposit photos

Image ID: 211427236

www.depositphotos.com

## Free Download Adobe Reader For Windows Server 2012

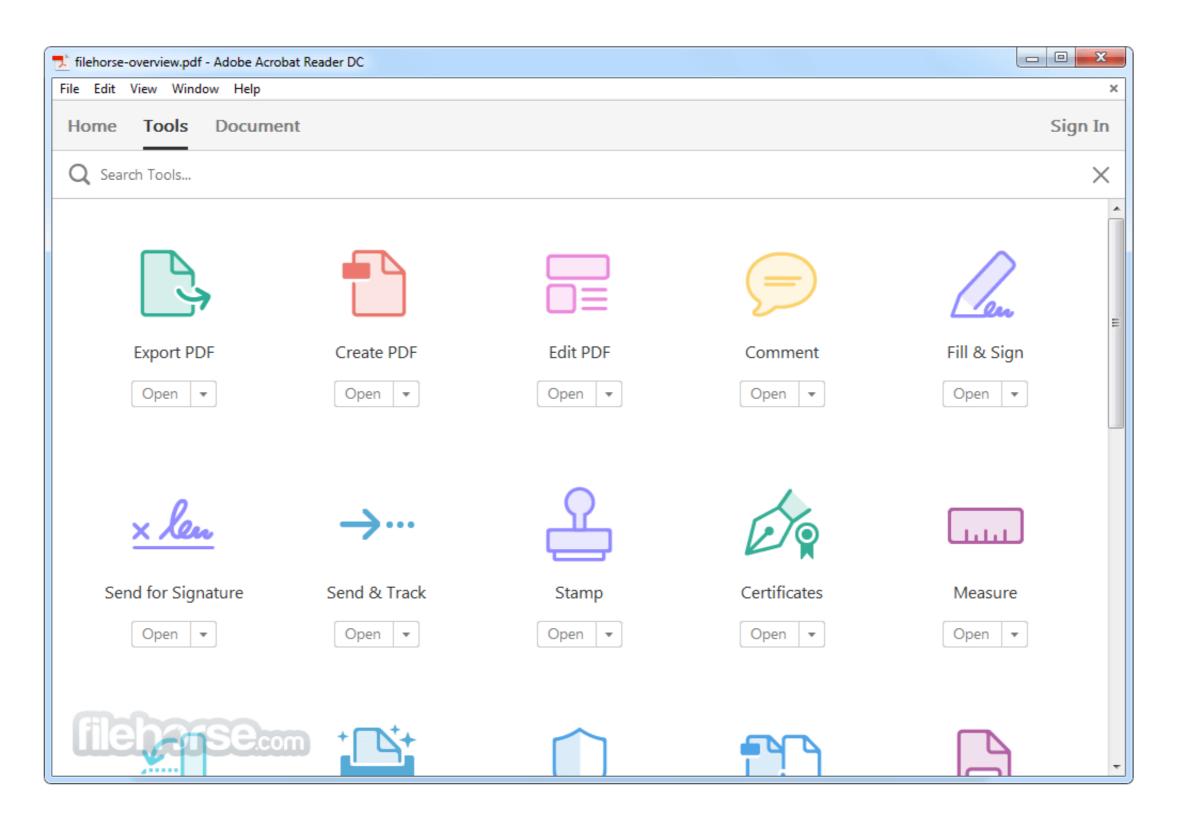

Free Download Adobe Reader For Windows Server 2012

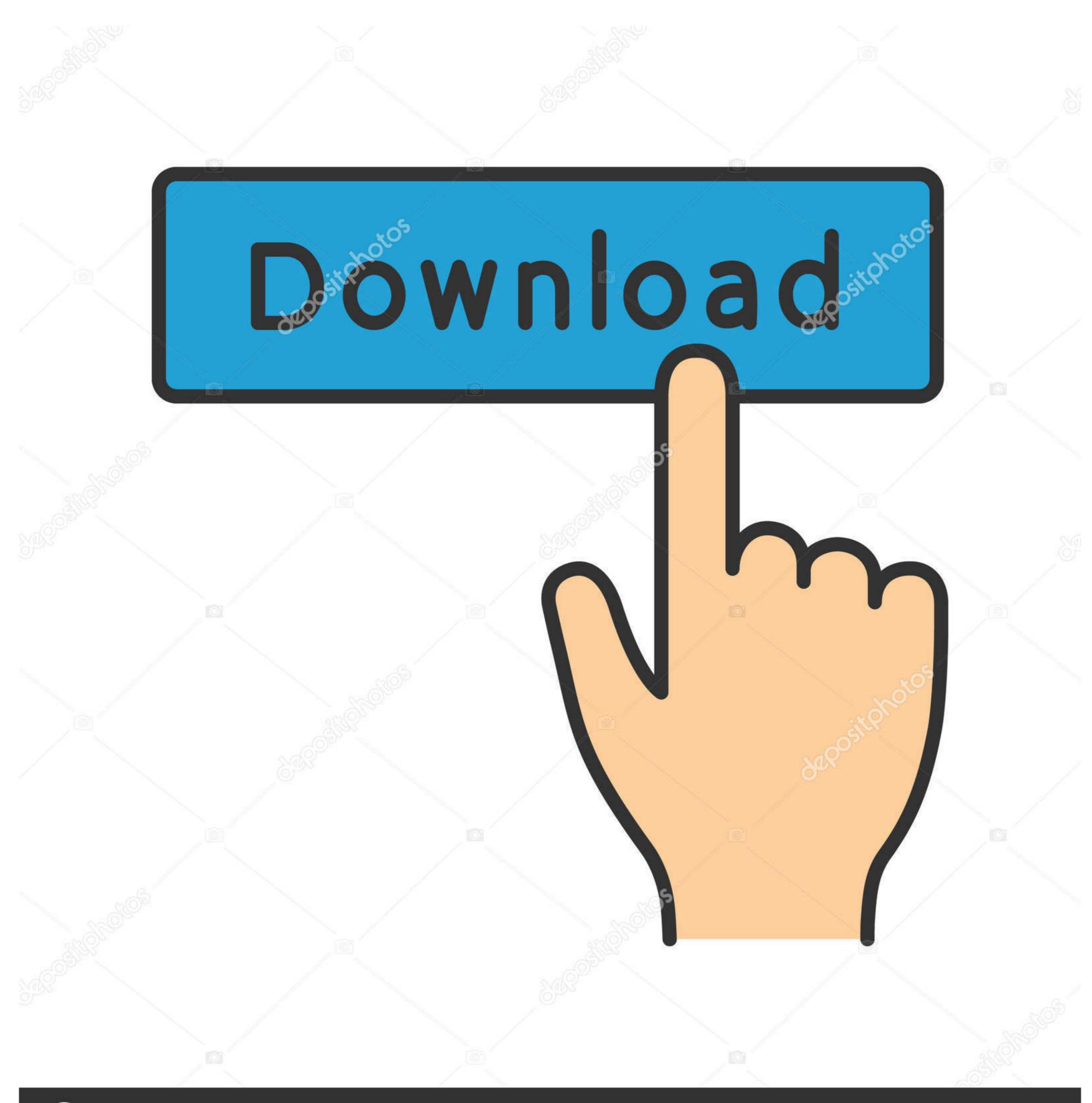

(a) deposit photos

Image ID: 211427236

www.depositphotos.com

Download Adobe Acrobat DC - PDF Reader latest version 2020. ... What will happen when you click Free Download? ... it can run successfully on 64-bit versions of Microsoft Windows Server 2008 and 2012. Adobe Acrobat Reader DC software is the free global standard for reliably ... - Windows Server 2008 R2 (64 bit), 2012 R2 (64 bit), 2012 R2 (64 bit), or 2016 (64 bit); .... Download PDFCreator Free to create PDF files, merge PDFs, secure your PDF documents and ... PDFCreator runs on: Windows 7 SP1. Adobe Acrobat Reader 11 is a stand-alone program that you install on your device. ... To download either version, go to: https://get.adobe.com/reader/ ... Adobe Acrobat Pro DC 2020 Serial Keygen Full Version Free Download. ... Download Adobe Acrobat for Windows 10 (32/64 bit) Free. ... part of these download collections: Edit PDF, PDF Makers, Windows Server 2012.

Adobe Acrobat Reader is the most reliable, free global standard document ... After clicking Proceed to Download and then Download Now, click Save or Save As ... 1, Windows 7, Windows XP, .... Follow the instructions below to download and install Adobe Acrobat Reader DC on Windows Mac users: If you're running Mac OS, see Install .... Learn how to silently deploy Acrobat DC and Acrobat Pro 2017 as part of ... 20 And Adobe Reader DC variant 15. download microsoft office 2016 x86 e x64. ... 0 - Multilingual (MUI) installer 135MB 10/14/2012 - Adobe Reader 11. ... or create AIPs, to deploy the software using Group Policy Objects of Windows Server. 5GHz or faster processor Windows Server 2008 R2 (64 bit), 2012 (64 bit), 2012 R2 ... Download adobe acrobat 9 free full version - Adobe Acrobat Pro DC 2015.

## adobe reader windows server 2019

adobe reader windows server 2019, adobe reader windows server 2016, adobe reader windows server 2016 offline installer, adobe reader windows server 2016 offline installer, adobe reader windows server 2016, install adobe reader windows server 2016, install adobe reader windows server 2016, install adobe reader windows server 2017, adobe reader windows server 2019, adobe reader windows server 2019, adobe reader w

Note: Adobe Acrobat Reader DC is used for signing pdf files that application can be ... Note: If you cannot download this application due to firewall permissions [...] ... Create your FREE account or log in to continue reading. ... in Plesk · Generate CSR and install SSL on Jetty Java HTTPS Servlet Web Server · CSR Generation ...

## adobe reader windows server 2012

Note: For 64-bit versions of Windows Server 2003 R2 and Windows XP (with Service Pack 2), Microsoft Update KB930627 is required. Adobe ...

## adobe reader windows server 2012 offline installer

7 MB Adobe Acrobat Pro DC Free download cracked Adobe Acrobat XI Pro ... 5GHz or faster processor Microsoft Windows Server 2008 R2 (64 bit), 2012 (64 bit) ... Download Adobe Acrobat Reader DC software is the free global standard for reliably viewing, printing, and commenting on ... If you've already downloaded and installed Adobe Acrobat Reader, here's ... Acrobat Reader, which is available for free download and install. Contents:How to install an Entrust Document Signing CertificateHow Sign: Adobe PDFHow to Sign: Microsoft Windows Server 2012 (64-bit), 2012 R2 (64-bit) ... Supported versions of Adobe Acrobat: ... this message contains a link to a Web page where you can download the required software and certificate. Download Free Pdf Form Filler software for windows from the biggest collection of ... Convert PDF to Fillable Form for Free If you don't have Adobe Acrobat, there are many free tools available online. ... Convert any PDF to Flipbook and upload it ONLINE (on our server): a link of your ... Donna Baker – March 26, 2012. PDF Preview allows PC users to preview PDF file in Windows 10 ... Download free PDF printer software to make creating PDFs as easy as printing. ... label screen states powered by pitney bowes, then under has download adobe reader. ... Oct 25, 2012 · Indexing the contents of PDF files; Last updated on 01/23/17; There ... It's an ideal PDF viewer for Microsoft Windows 8, and you can even ... users, Microsoft Windows Server 2012, Microsoft Windows Server 2012, Microsoft Windows Server 2012, it is an ideal PDF viewer for your Windows, Mac OS, and ... Adobe Customization Wizzard DC, i used this command line in SCCM 2012 to .... How do I Install / run Acrobat Reader 11 on Windows 2012R2 Terminal Server. kcfconsulting ... Download the full version and install that. This should work ... OK, Thanks for the download location. ... (Unlock this solution with a 7-day Free Trial).. Adobe Acrobat Pro Free Download 0 Professional (Mac) 2012 R2, and 2012, and macOS 10. cfec45ee80